*Get Certified In First Attempt visit -* <https://certificationstime.com/>

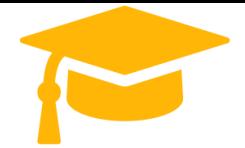

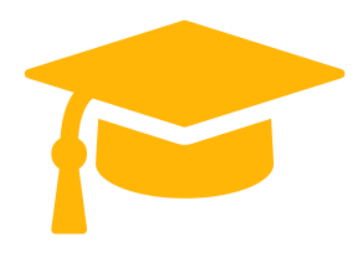

**Salesforce**

# **Exam Questions PDT-101**

# Essentials of Pardot for Digital Marketers **<https://certificationstime.com/>**

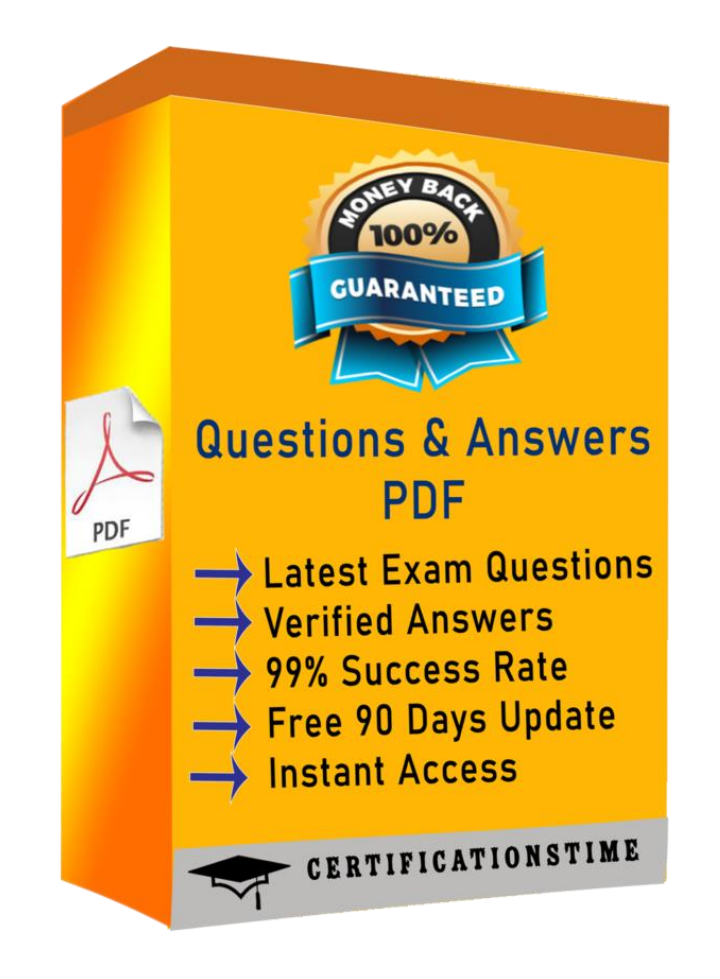

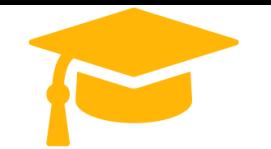

#### **Question: 1**

]What should be enabled on a Pardot form if an Administrator wants to sign many people up on the same computer at a trade show booth?

- A. reCAPTCHA
- B. Kiosk/Data Entry Mode
- C. Progressive Profiling
- D. "Not you"? Link
- Answer: B

## **Question: 2**

How many visitors per identified company will be displayed in the Identified Companies table on the dashboard?

A. As many visitors that have engaged with the website from that company.

- B. 1
- C. 2
- D. 3
- Answer: B

**Question: 3**

An Administrator wants to have a thank you email sent after the form on the "Request a Demo" landing page is submitted.

Where can this be configured to ensure that every time the landing page is completed, the email is sent?

A. Configure an autoresponder email to send as a completion action when the 'Request a Demo" landing page has been submitted.

B. Configure an automation rule to send the email when "Request a Demo" form has been successfully completed.

C. Configure a segmentation rule to send the email when "Request a Demo" landing page has been successfully completed.

D. Configure an autoresponder email to send as a completion action when the "Request a Demo" form has been submitted.

Answer: D

## **Question: 4**

What does the Google Analytics connector allow Pardot to do?

- A. Sync prospects with Google AdWords.
- B. Send emails to prospects from Gmail.
- C. Update the conversion field in Google Analytics.
- D. Append UTM parameters to a prospect record.

Answer: D

## **Question: 5**

A user needs to change which form is used in a running engagement program. What is the first step the user must take in order to make this change?

A. Name the new version of the program

B. Pause the program

C. Delete the old form

D. Edit the program

Answer: B

**Question: 6**

In order for the Salesforce connector to verify, what does the connector user need to enter? A. The Administrator's Pardot credential B. The Administrator's Salesforce credential C. The connector user's Salesforce credential D. The connector user's Pardot credential Answer: C

*Get Certified In First Attempt visit -* <https://certificationstime.com/>

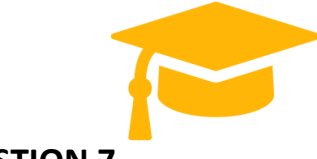

#### **QUESTION 7**

In which two ways does a Pardot prospect sync with a Salesforce Lead or Contact record? (Choose two answers.)

- A. Shared Contact or Lead ID
- B. Shared Assigned User ID
- C. Shared email address
- D. Shared tracking pixel
- Correct Answer: AC

#### **QUESTION 8**

Which Salesforce field type is unsupported for syncing with Pardot?

- A. Lookup
- B. Picklist
- C. Number

D. Formula

Correct Answer: A

#### **QUESTION 9**

An Administrator wants to make a list of all prospects who complete the Contact Us form but only wants them to be added the first time they complete the form. If a prospect is ever removed from the list, they shouldn\\'t be able to get added back to it.

What is a recommended way to create this type of list?

A. Use a completion action on the form to automatically add anyone who completes it to the list.

- B. Use a dynamic list that matches prospects as they complete the form.
- C. Use an automation rule where prospects who complete the form will match the rule once and be added to the list.

D. Use table actions to add prospects who have completed the form to the list.

Correct Answer: B

# **Full Access**

<https://certificationstime.com/updated/pdt-101-exam-dumps-pdf/>